## RAS GUIDA AL CARICAMENTO DEI COMPENSI CO.CO.CO. SPORTIVI FINO A 15.000€ ANNUI

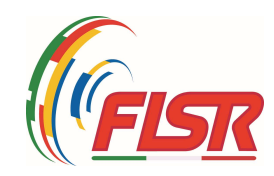

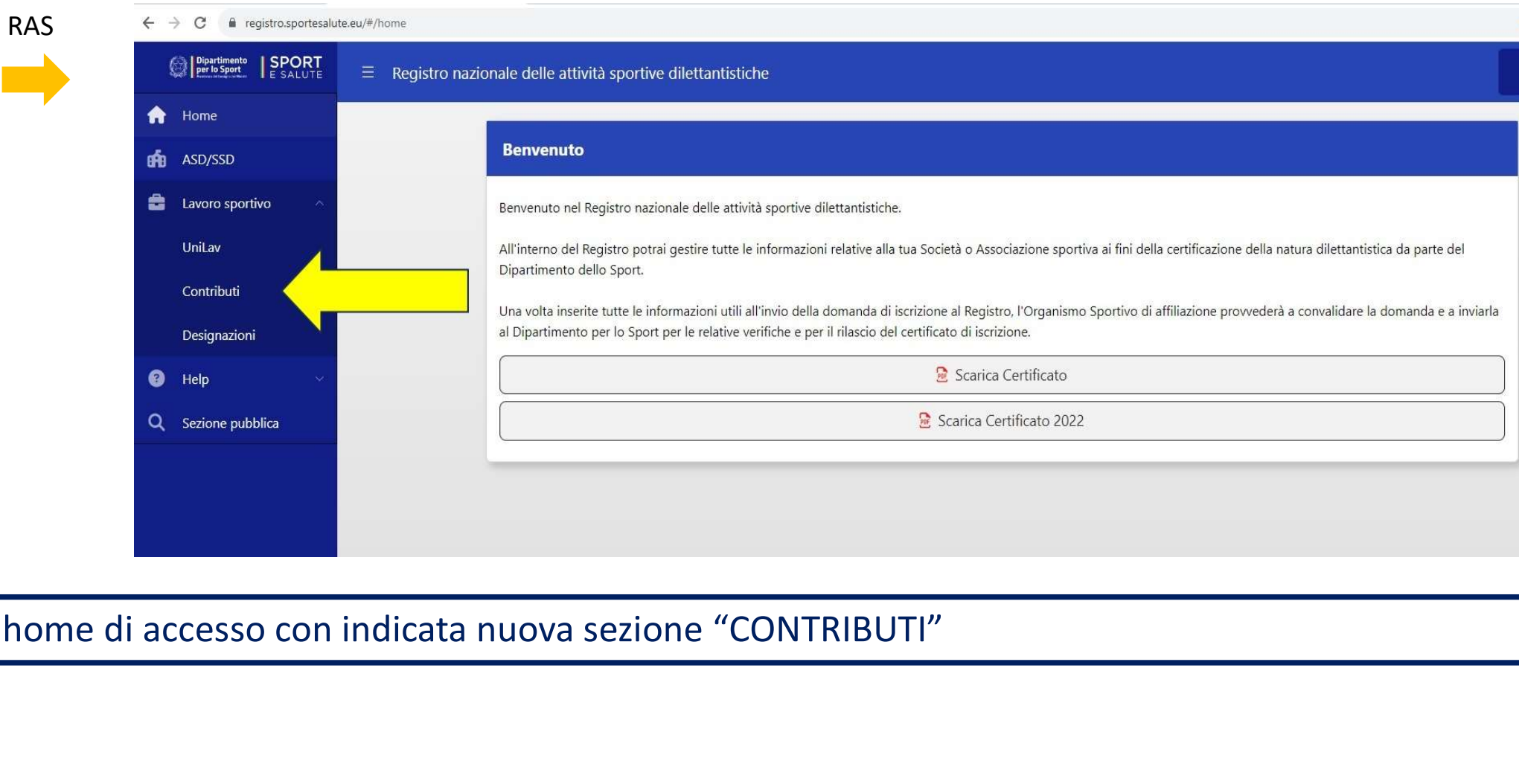

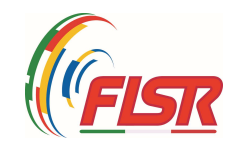

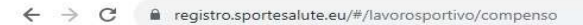

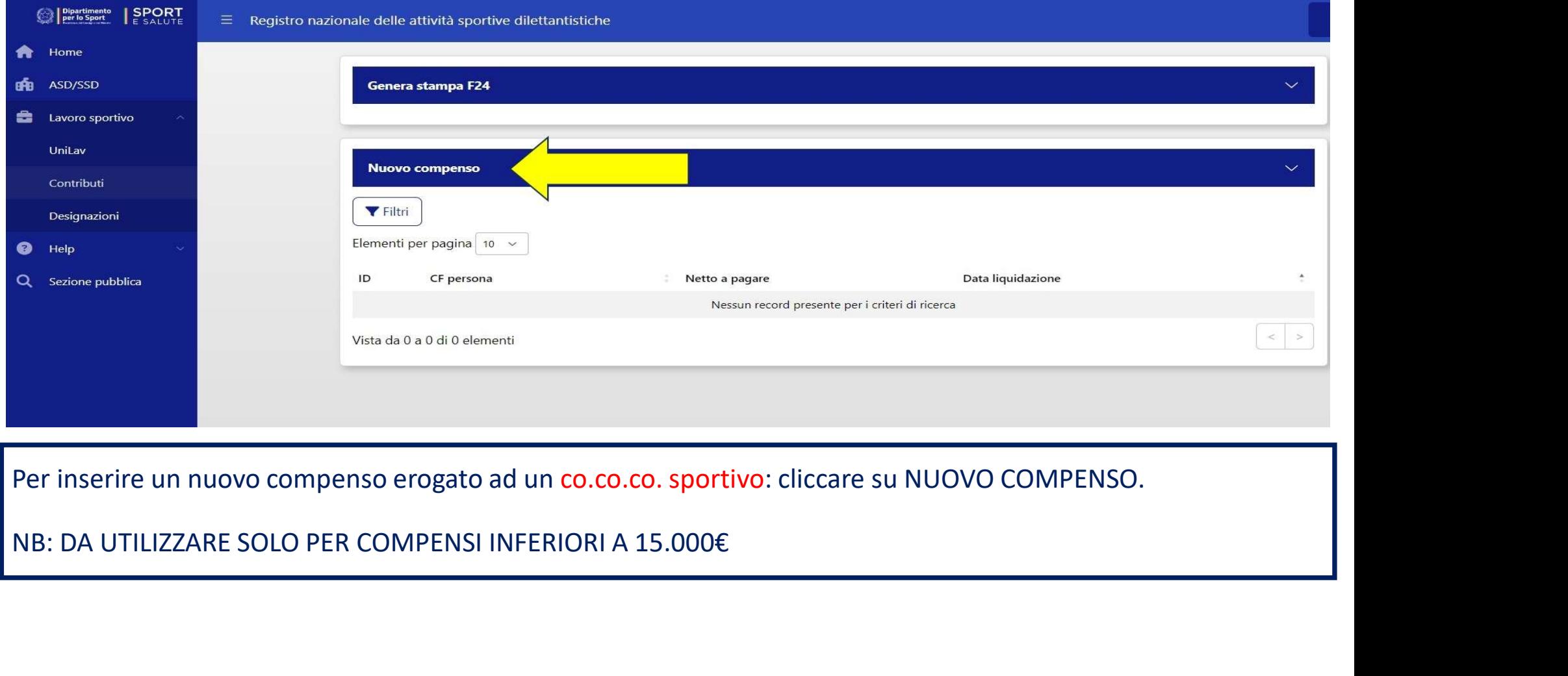

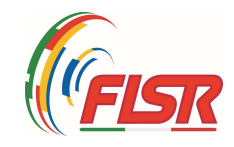

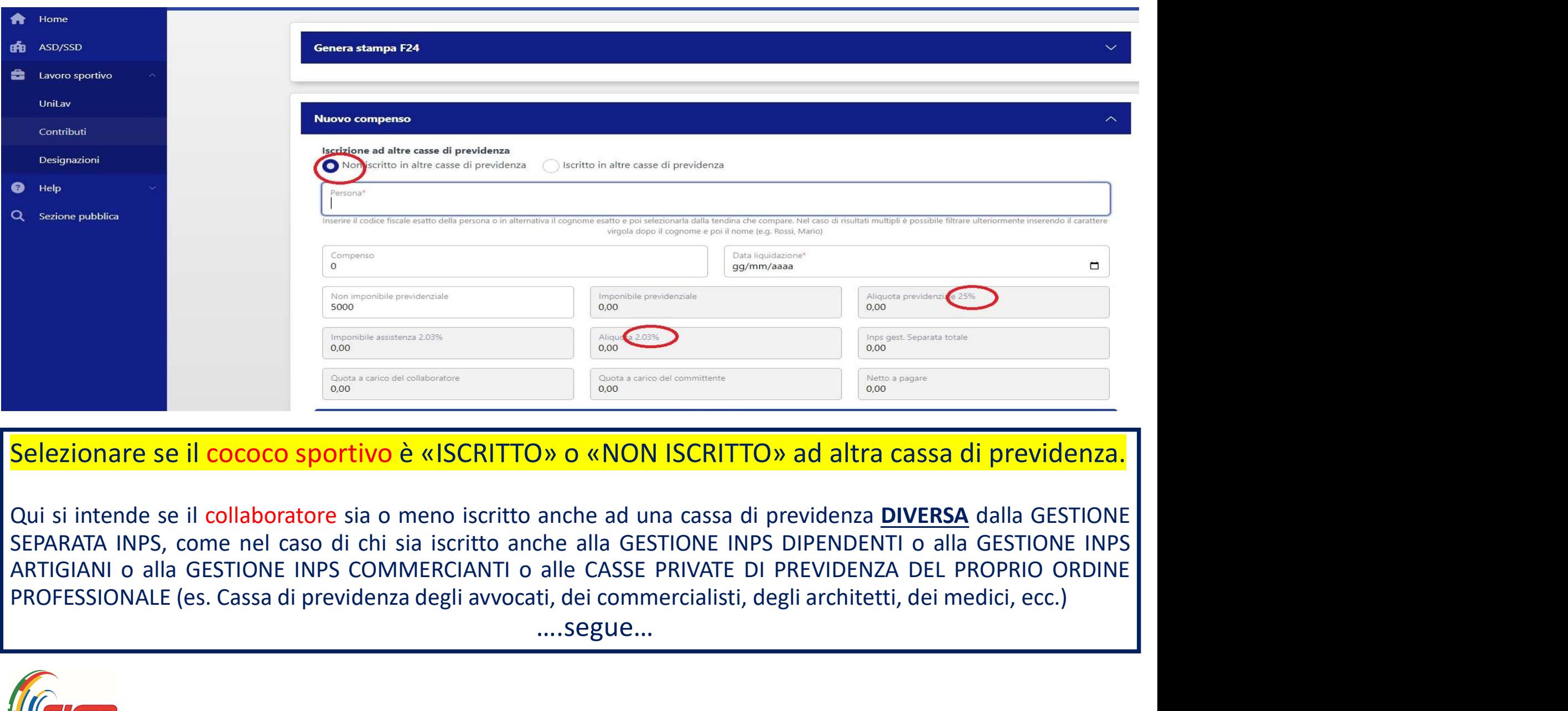

## Selezionare se il cococo sportivo è «ISCRITTO» o «NON ISCRITTO» ad altra cassa di previdenza.

….segue…

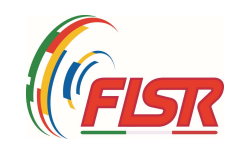

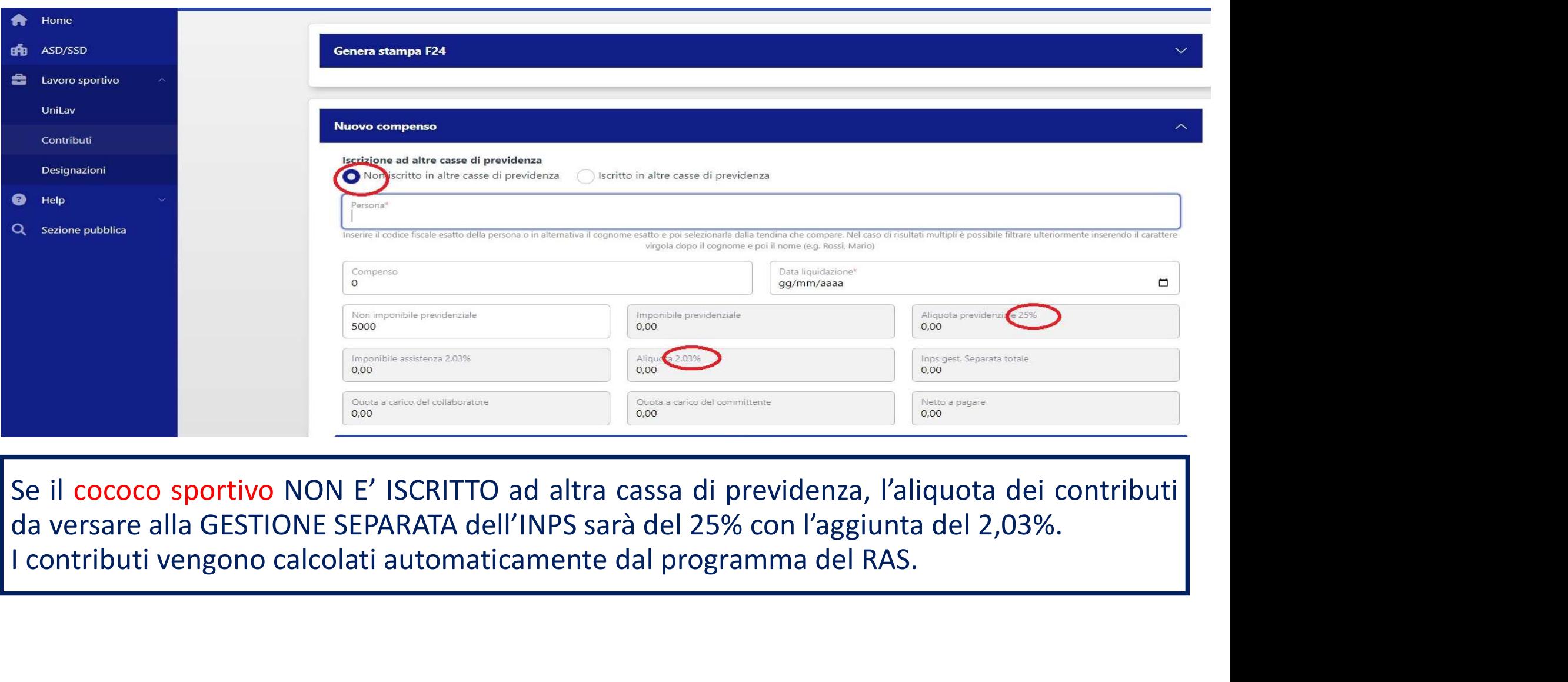

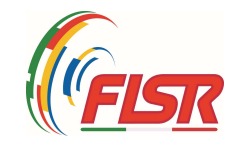

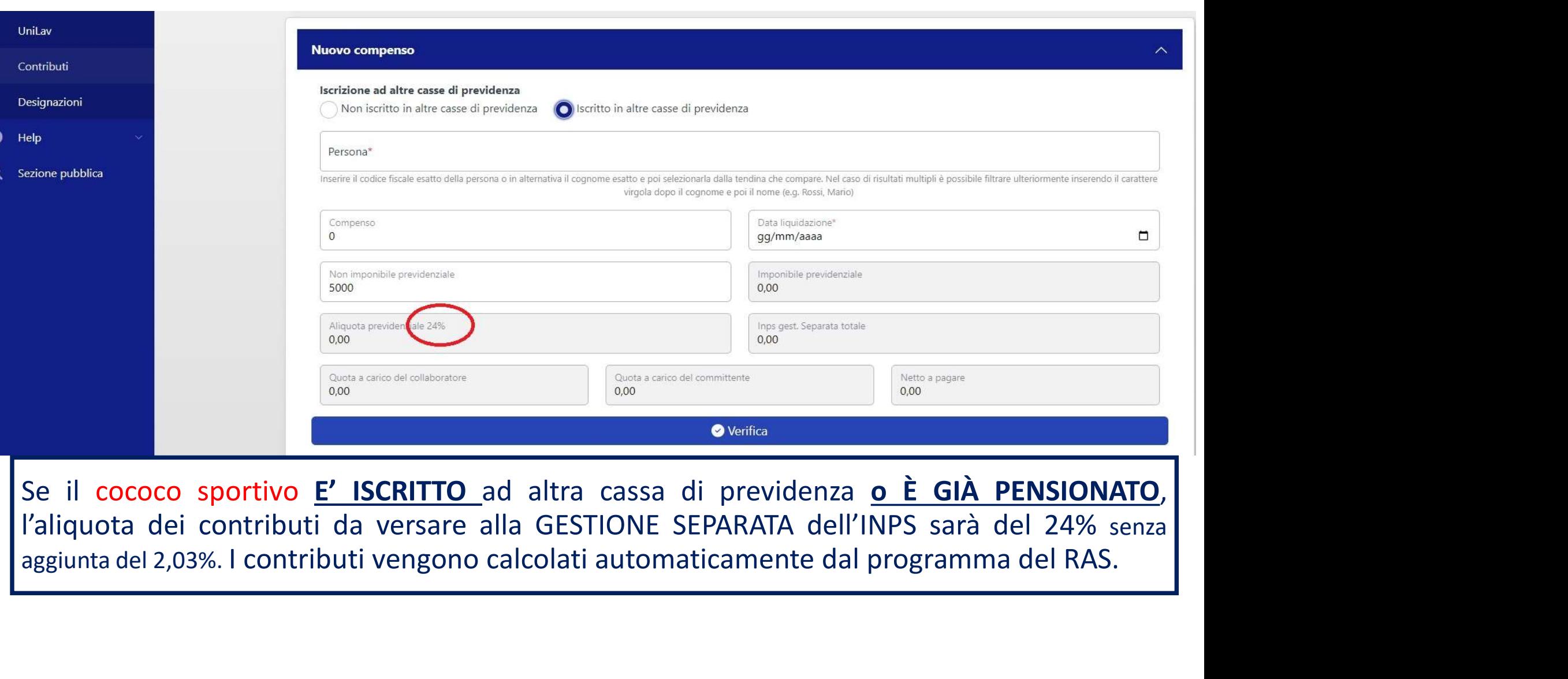

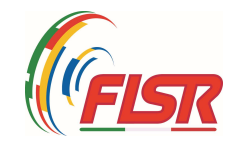

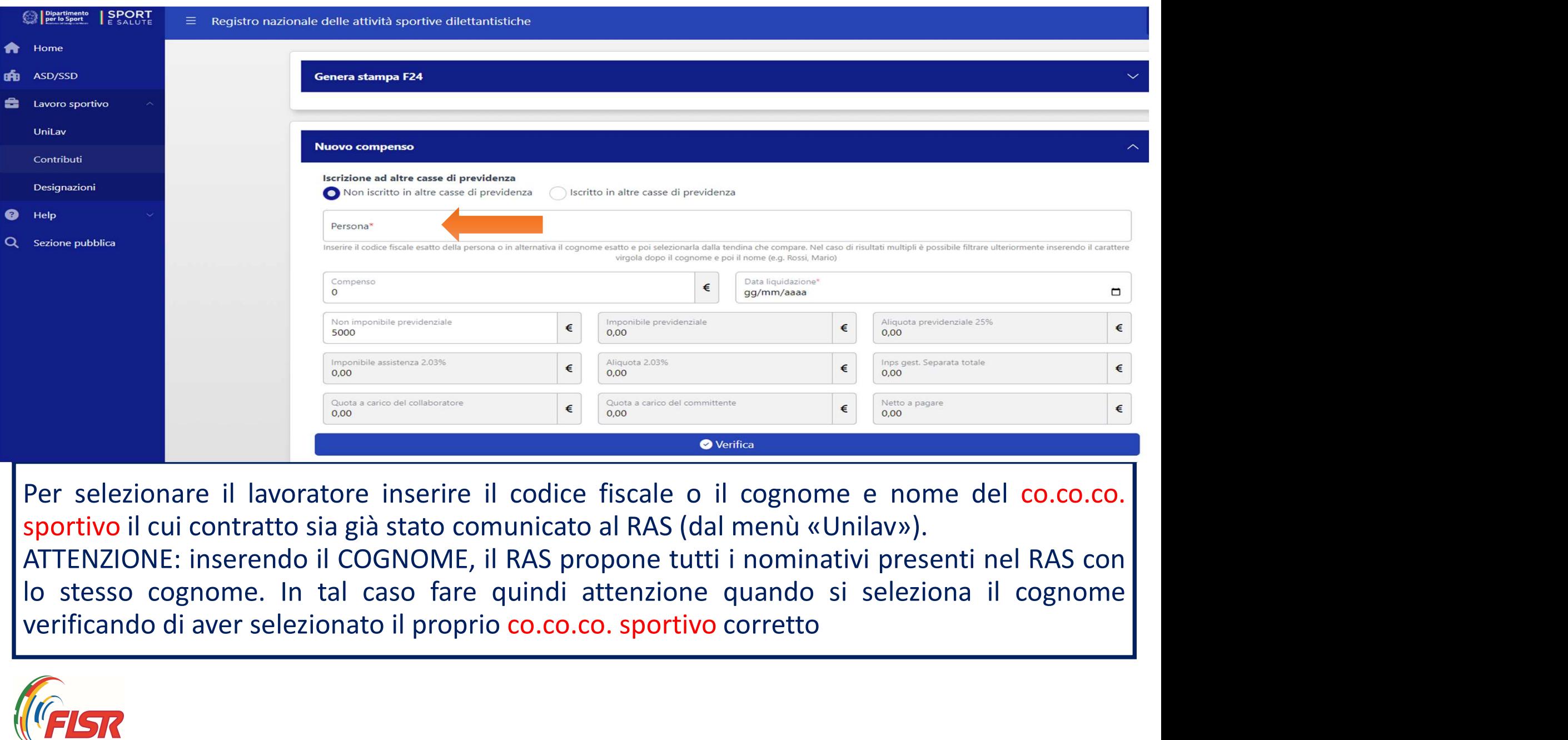

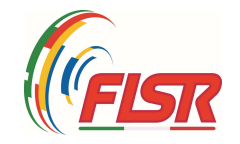

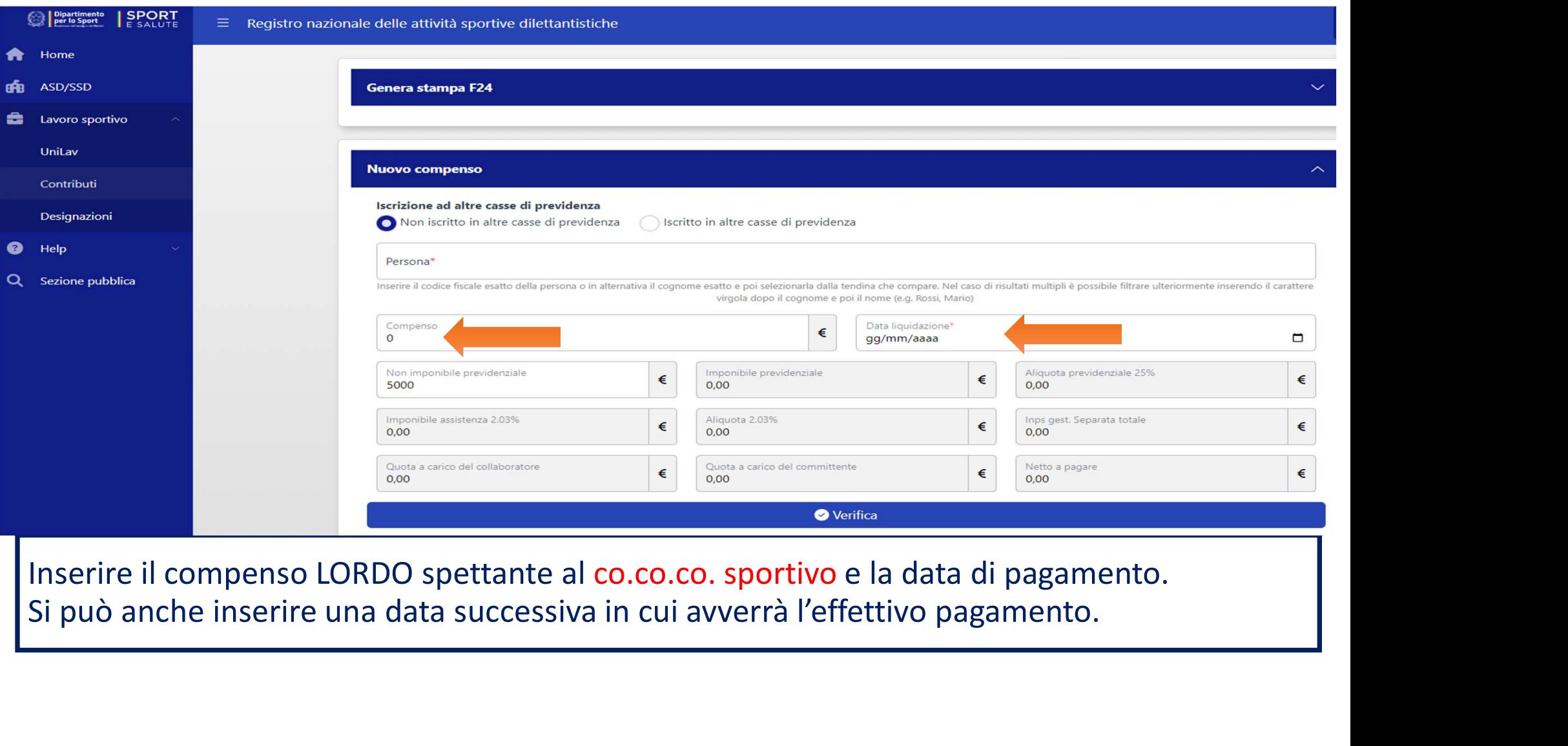

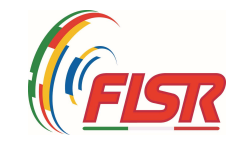

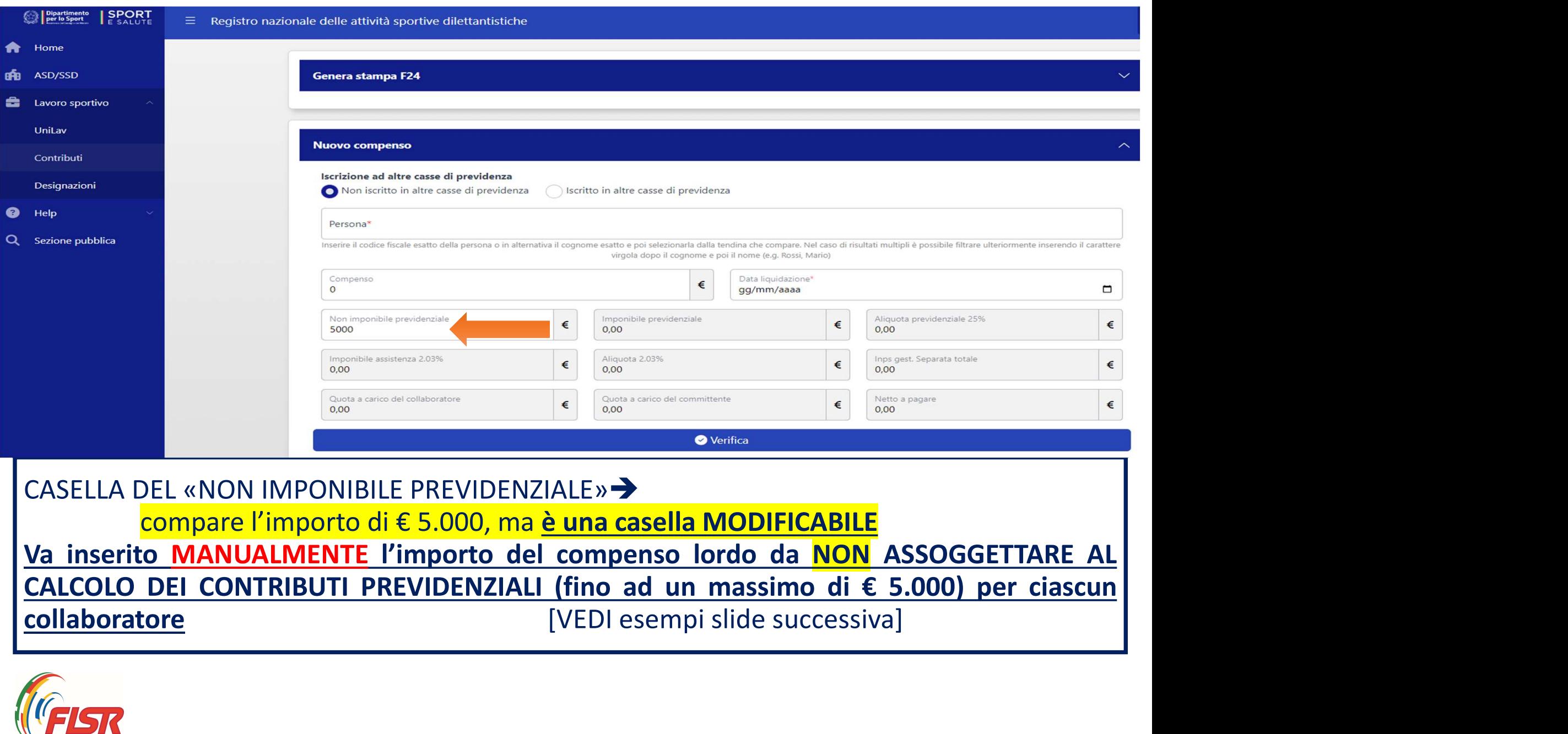

## CASELLA DEL «NON IMPONIBILE PREVIDENZIALE» compare l'importo di € 5.000, ma è una casella MODIFICABILE

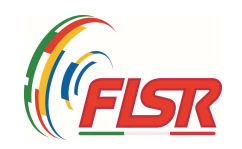

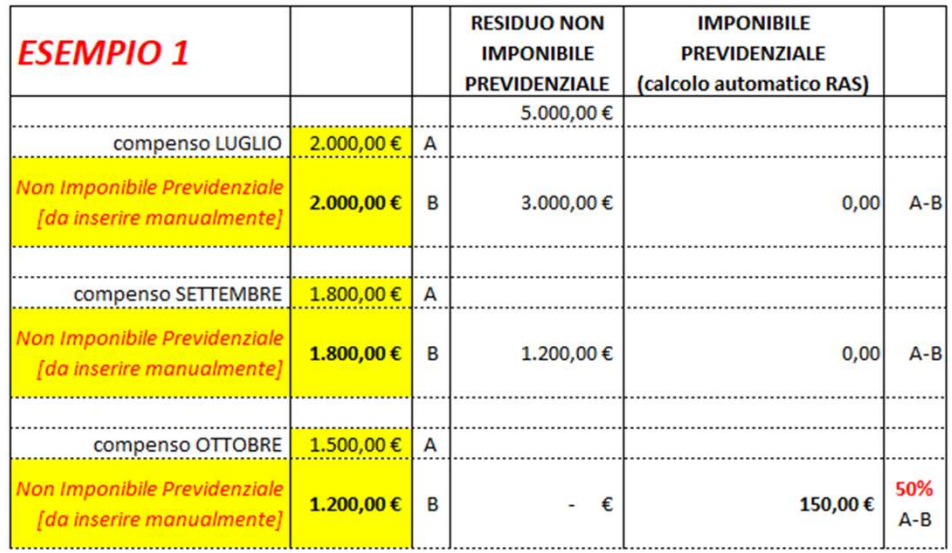

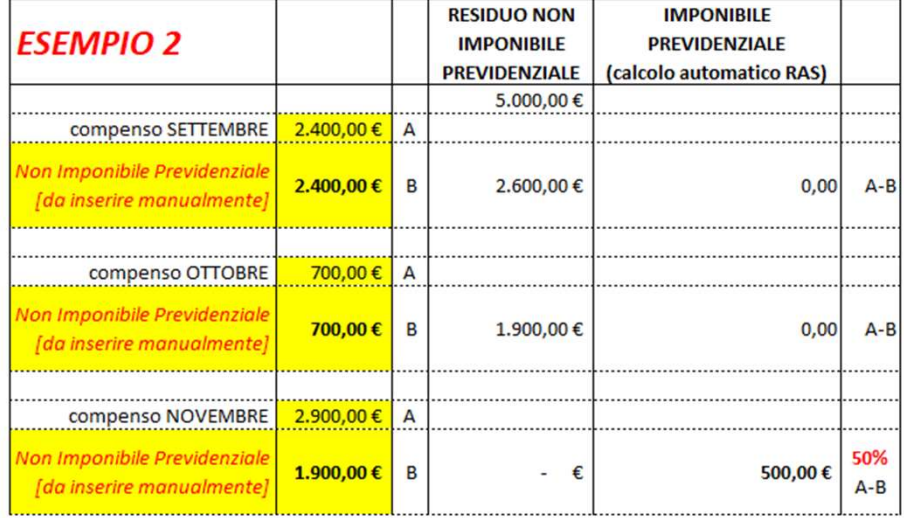

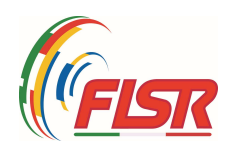

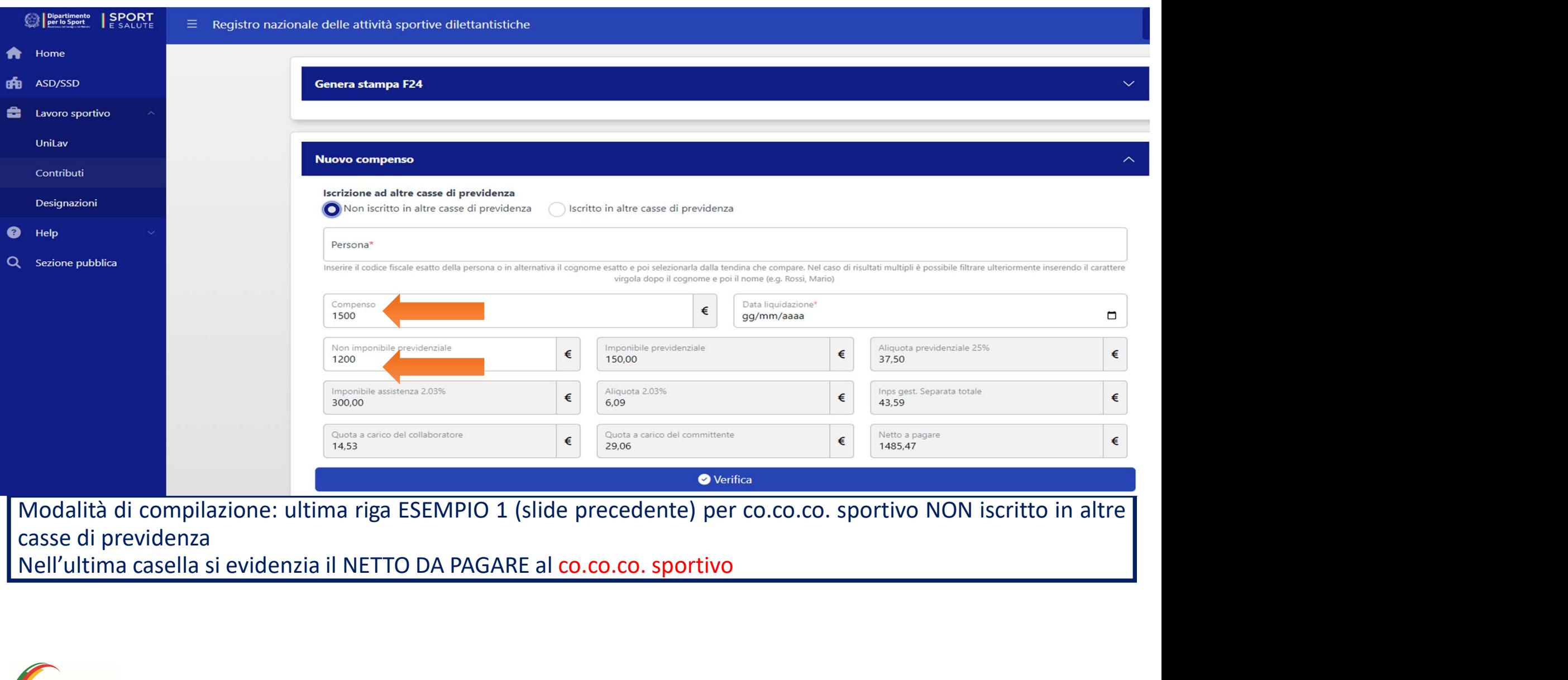

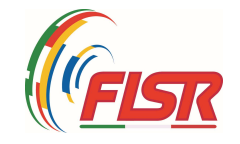

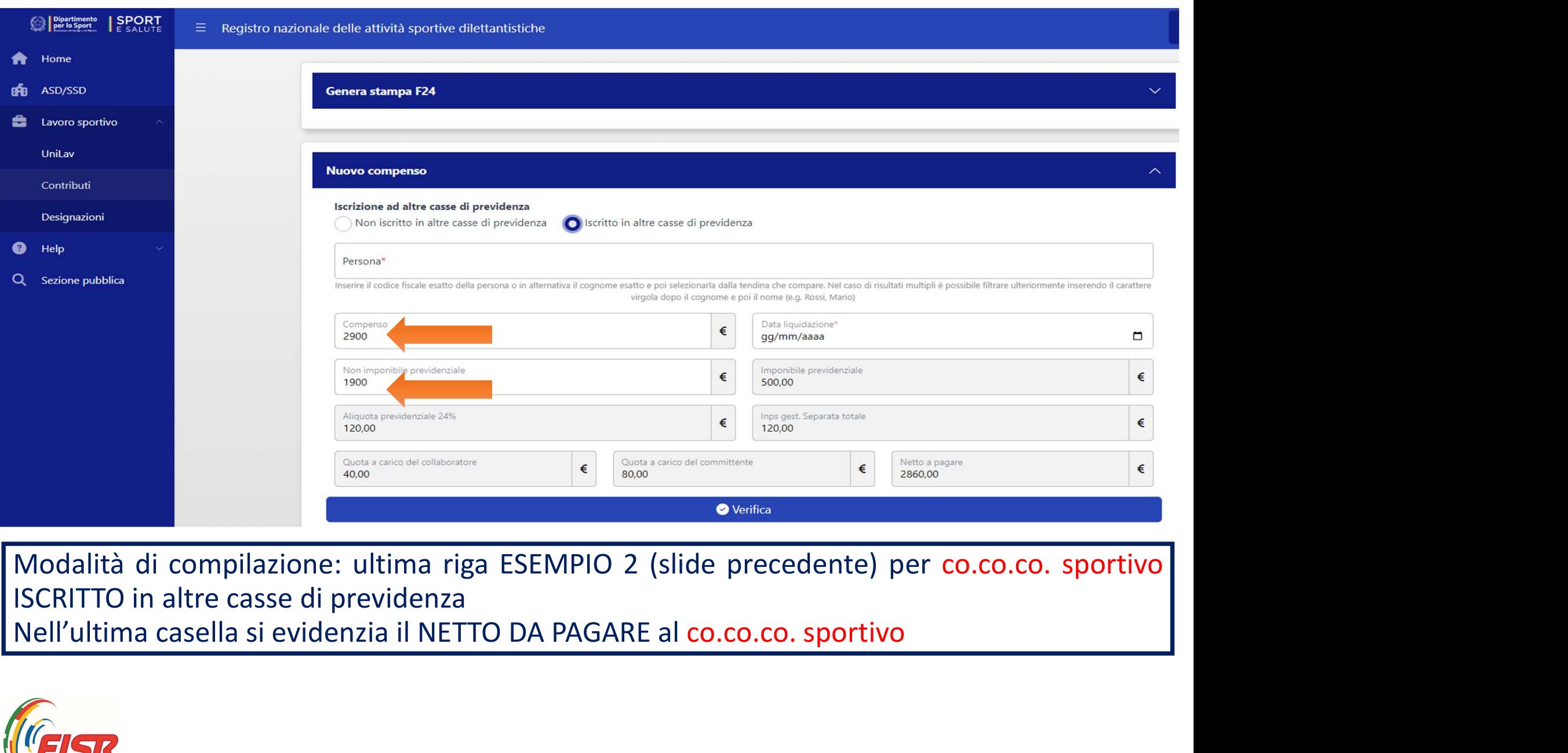

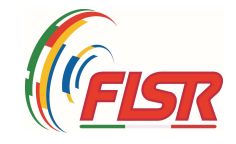

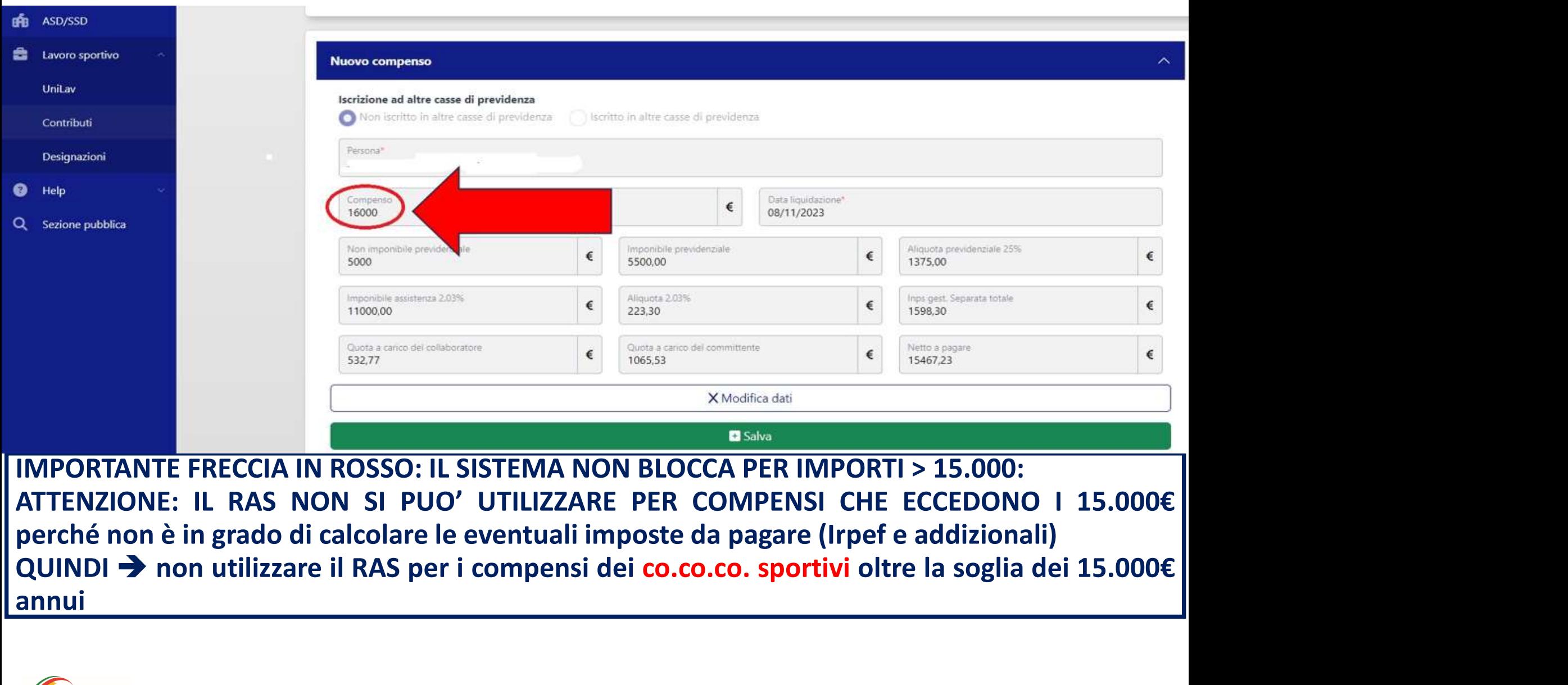

annui

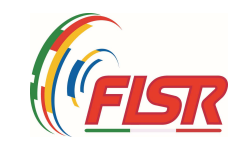

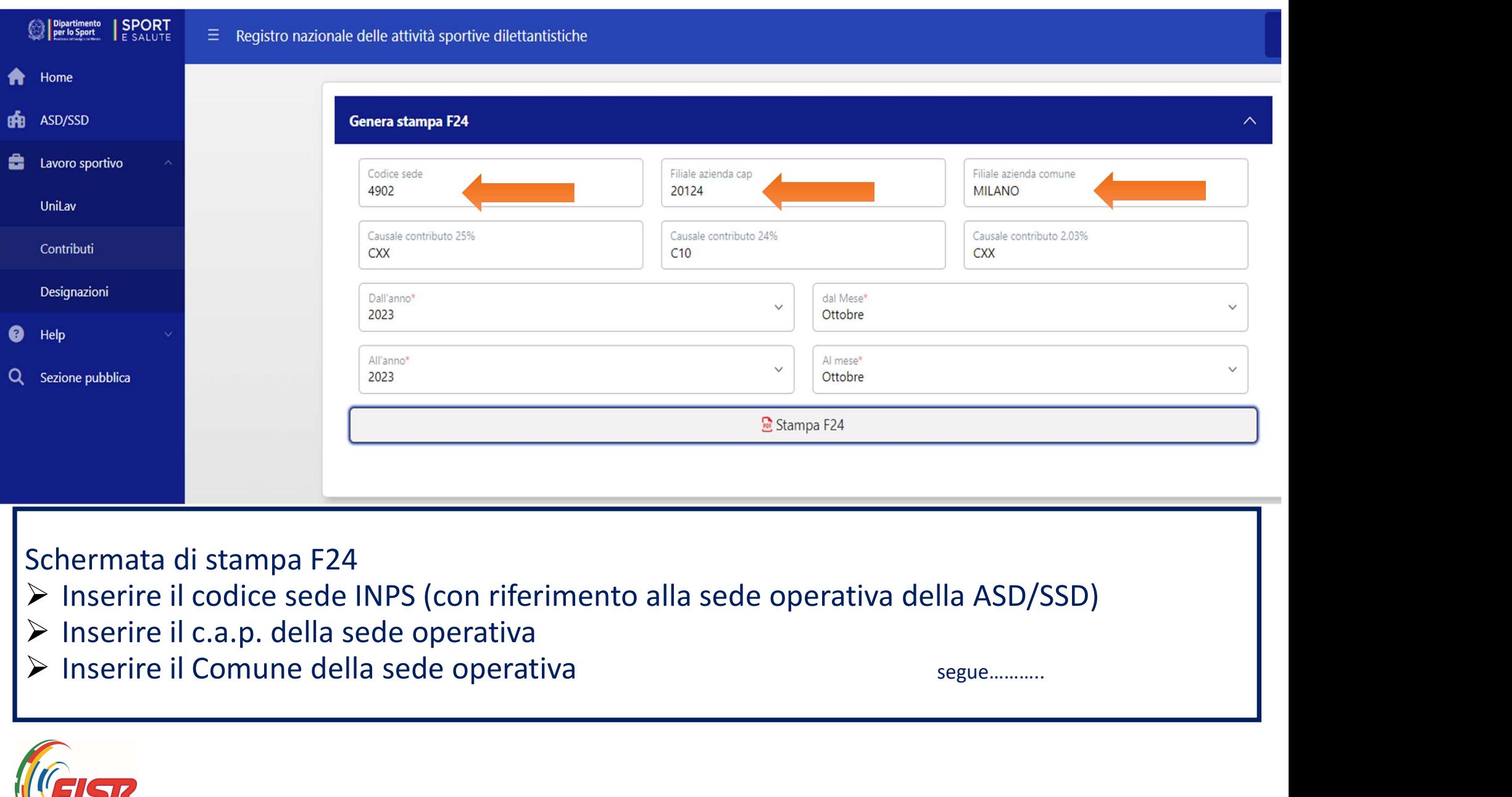

- 
- 
- 

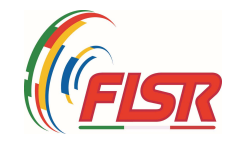

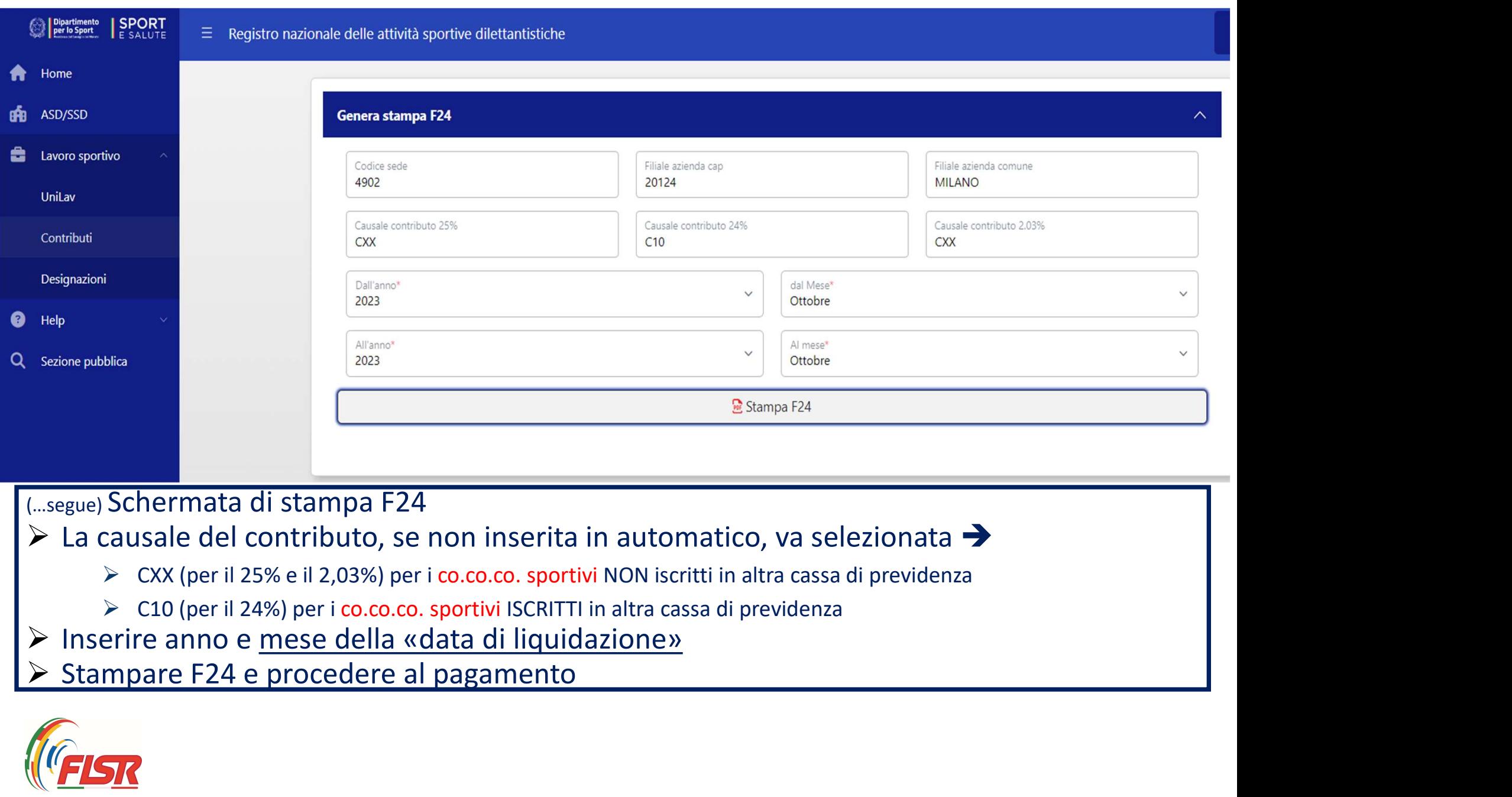

- 
- 
- 
- 

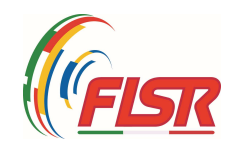